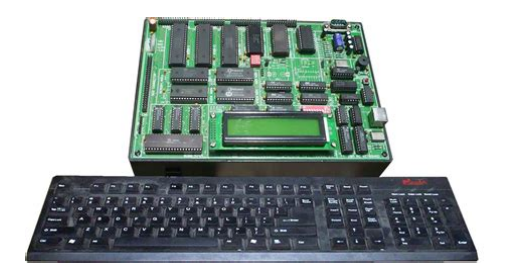

**File Name:** 8086 microprocessor kit manual.pdf **Size:** 3694 KB **Type:** PDF, ePub, eBook **Category:** Book **Uploaded:** 8 May 2019, 13:55 PM **Rating:** 4.6/5 from 769 votes.

### **Status: AVAILABLE**

Last checked: 8 Minutes ago!

**In order to read or download 8086 microprocessor kit manual ebook, you need to create a FREE account.**

**[Download Now!](http://srwt.ru/pdf/8086 microprocessor kit manual)**

eBook includes PDF, ePub and Kindle version

- **[✔ Register a free 1 month Trial Account.](http://srwt.ru/pdf/8086 microprocessor kit manual)**
- **[✔ Download as many books as you like \(Personal use\)](http://srwt.ru/pdf/8086 microprocessor kit manual)**
- **<u>I</u>** Cancel the membership at any time if not satisfied.

**[✔ Join Over 80000 Happy Readers](http://srwt.ru/pdf/8086 microprocessor kit manual)**

## **Book Descriptions:**

We have made it easy for you to find a PDF Ebooks without any digging. And by having access to our ebooks online or by storing it on your computer, you have convenient answers with 8086 microprocessor kit manual . To get started finding 8086 microprocessor kit manual , you are right to find our website which has a comprehensive collection of manuals listed. Our library is the biggest of these that have literally hundreds of thousands of different products represented.

 $\pmb{\times}$ 

### **Book Descriptions:**

# **8086 microprocessor kit manual**

This kit can beused to train engineers, to control any industrial process and to develop softwarefor 8086 systems. The kit has been designed to operate in the max. mode. Coprocessor 8087 and110 Processor 8089 can be added on board. 8086 CPU can also be replaced by8088 CPU. The Kit communicates with the outside world through a keyboard having 28 keysand eight seven segment displays. VMC8603 is packed up with powerful monitor in 16K Bytes of factory programmed EPROMS and 16K Bytes of ReadlWrite Memory. The total memoryon the board can be easily expanded to 256K Bytes of EPROM and 128K Byte ofCMOS RAM. This saves theusers program in case of power failure. The onboard resident system monitor software is very powerful. It provides various softwarecommands like BLOCK MOVE, INSERT, DELETE, FILL etc. An onboard line assembler optional is alsoprovided on VMC8603 SYSTEM SPECIFICATIONSPROCESSORSCentral Processor 8086, 16 bit Microprocessor operating in max.This flexibility is one ofmost outstanding characteristics. 8086 has got 16 data lines and 20 address lines. The lower 16 address lines aremUltiplexed with 16 data lines. Hence it becomes necessary to latch the addresslines. This is done by using 74 LS 373. In fact several of the 40 CPU pins havedual functions that are selected by a strapping pin. In this kit 8086 is used in themax. The 8088 is designed with an 8bit external path to memory and 110. Software identical in almost every respect.Software written for one CPU will execute on the other without alteration. The 8086s NMI Input is connected to the VCT INT Key. The maskable interrupt INTR is available to the peripheral circuits through theexpansion Bus. To use the maskable interrupt an interrupt vector pointer mustbe provided on the data bus when INTA is active. An interrupt Controller Circuitis provided to take care of more than one source of interrupt[.http://cepenaspropiedades.com.ar/administrador/lib/servicios/imagenes/calculus-james-ste](http://cepenaspropiedades.com.ar/administrador/lib/servicios/imagenes/calculus-james-stewart-4e-solutions-manual.xml) [wart-4e-solutions-manual.xml](http://cepenaspropiedades.com.ar/administrador/lib/servicios/imagenes/calculus-james-stewart-4e-solutions-manual.xml)

**8086 microprocessor kit manual, 8086 microprocessor trainer kit manual pdf, 8086 microprocessor trainer kit manual, mda 8086 microprocessor kit manual, 8086 microprocessor kit manual, 8086 microprocessor kit manual pdf, 8086 microprocessor kit manual download, 8086 microprocessor kit manual free, 8086 microprocessor kit manual instructions.**

A coprocessor differs from an independent processor in that it obtains its instructions from another processor, called a host. The coprocessor monitors instructions fetched by the host and recognizes certain of these as its own andexecutes them. A coprocessor, in effect, extends the instruction set of itshost computer. Best for learning the x86 instructions and hardware. The kit uses 8086, real 16bit microprocessor. This kit has 16bit EPROM for the monitor program, two 628128 SRAM for application program, 8250 UART chip for serial port. The platform is similar to all of my designs with 10ms tick generator for timer interrupt testing. Some hardware was similar to 8088 kit. The size is a bit bigger than 8bit kits. The 8086 kit is suitable for learning the low level CPU operations of the popular x86 based microcomputer. Kit is available in both DIY and prebuilt, ready for testing. I decided to put the 7805 on board the same as 8bit kit. This kit will need heatsink on the 7805.U7,U9,U10 74HC573 8bit latch, demultiplexs 20bit address bus. The address space for EPROM is decoded at 0xC00000xFFFFF. U2 is 128kB static RAM, 628128 for LOW BYTE and U3 is for HIGH BYTE. The RAM space is located at 0x000000x3FFFF.CPU will access 16bit locations using even address only. SW1 selects between 10ms tick or manual INTR button. The chip uses PCLK, 2.4576MHz from 8284 chip. PA7 is one bit for serial data RXD signal. The 8bit output drives the 7segment LED directly. No current limit resistor. U14 PORT1 drives 6digit common cathode pin. The

brightness is controlled by PWM.Bit 3 is for TxD serial data stream. Bit 4 is for BEEP driver. D15 lifts the forward biasing for proper brightness. JR1 is 16pin socket for text LCD interface. U18, MAX232 converts TTL level to RS232 level.The output file, JEDEC will be used to program the PLD chip by a PLD programmer. The circuit runs with TTL clock from 8284 chip.The sample below produces a fixed frequency 100Hz or 10ms

tick[.http://bajajsports.com/userfiles/calculus-james-stewart-6e-solution-manual-download.xml](http://bajajsports.com/userfiles/calculus-james-stewart-6e-solution-manual-download.xml)

Then open Send the selected hex file. The memory model was special ROM model. All initialized data are copied from ROM to RAM. Monitor source code is available for learning and customizing. User can modify the source code and reprogram the EPROM. I used MiniproTL866CS programmer.Select SW1 to 10ms tick position. Program examples for 8086 kit, ASM files, Users manual. Discover everything Scribd has to offer, including books and audiobooks from major publishers. Report this Document Download Now Save Save 8086 Microprocessor Trainer Kit.pdf 2 For Later 0% 1 0% found this document useful 1 vote 2K views 116 pages 8086 Microprocessor Trainer Kit.pdf 2 Uploaded by Aviraj Ghanekar Description lab manual Full description Save Save 8086 Microprocessor Trainer Kit.pdf 2 For Later 0% 0% found this document useful, Mark this document as useful 100% 100% found this document not useful, Mark this document as not useful Embed Share Print Download Now Jump to Page You are on page 1 of 116 Search inside document. By using our website and services, you expressly agree to the placement of our performance, functionality and advertising cookies. Please see our Privacy Policy for more information. Update your browser for more security, comfort and the best experience for this site. Try Findchips PRO This Application Note presents the details of This Application, application examples of interconnecting an ISCC to a 68000 and a 8086 These examples are currently under test In Real Mode the 486 microprocessor operates as a very fast 8086. Real Mode is required, I486TM MICROPROCESSOR 2.0 ARCHITECTURAL OVERVIEW The 486 microprocessor is a 32bit architecture with onchip memory management, floating point and cache memory units. The 486 microprocessor contains all the features of the 386TM microprocessor with enhancements to in crease performance.

The instruction set includes the complete 386 microprocessor instruction set along with extensions to serve new A d ditio na l copies of th is manual or other Intel Real Mode is,, the Intel386 SX Microprocessor will switch to virtual 8086 operation, handling segment loads as the, testing the TLB, see the lntel386TM SX Microprocessor Program mers Reference Manual.The Intel386 SX Microprocessor has two modes of operation Real It, Am386DXL microprocessor offers a 21% increase in the maximum operating speed from 33 to 40 MHz. Also, this Am386a DXL HighPerformance, LowPower, 32Bit Microprocessor Advanced Micro Devices, technology GENERAL DESCRIPTION The Am386DXL microprocessor is a highspeed, true static implementation of The DS1609 is ideally suited for small microprocessor based systems which frequently utilize dedicated 8 bit, lines of the Intel 8086 or 8088 microprocessor Figure 1. The activelow RD pin from the microprocessor, to take when designing around dualport memory as well as shows typical configurations with 8086 and, DS1609 is not limited to system level. A multiplexed microprocessor address and data bus can be The RD pin from the microprocessor provides the OE input to, DS1609 is not limited to system level. A multiplexed microprocessor address and data bus can be, CPU 7 8086 8 9 10 11 12 13 14 15 16 17 18 19 20 40 39 38 37 36 35 34 33 32. To browse Academia.edu and the wider internet faster and more securely, please take a few seconds to upgrade your browser. You can download the paper by clicking the button above.

# <http://www.drupalitalia.org/node/77713>

Related Papers Lecture Note On Microprocessor and Microcontroller Theory and Applications Subject CodeBEE1501 By Raja Sekar Microprocessors and Microcontrollers Microprocessors and Microcontrollers Module 1 Architecture of Microprocessors 6 By Anoop Thomas INTRODUCTION

TO MICROPROCESSOR By Rahul Yadav Assembly Language Programming Lecture Notes Belal Hashmi By Pakistan Global Times Assembly Language Programming Lecture Notes Belal Hashmi Compiled by By tayyaba suleman READ PAPER Download file. Get started with a FREE account. Architecture. Fig 1.1 Hardware.Get books you want. What changes can I make so I dont continue to live with regrets Next To add our email address , visit the Personal Document Settings under Preferences tab on Amazon. Please try again later.Please try again.In order to navigate out of this carousel please use your heading shortcut key to navigate to the next or previous heading. Please try your search again later.You can edit your question or post anyway.In order to navigate out of this carousel please use your heading shortcut key to navigate to the next or previous heading. User verifies the programs through LCD or PC. User friendly Firmware confirms facilitating the beginners learns operations of a microprocessor quickly.To calculate the overall star rating and percentage breakdown by star, we don't use a simple average. Instead, our system considers things like how recent a review is and if the reviewer bought the item on Amazon. It also analyses reviews to verify trustworthiness. These kits are offered in different sizes and dimensions. Our Microprocessor Trainer Kits are extensively used in different educational institutes and research and development labs.To attain the maximum satisfaction of customers, we provide this product at pocket friendly price. Features In both stand alone and serial modes, user can enter programs, run them all full speed and debug them through breakpoint and single step facilities.

## <https://acbc.wa.edu.au/images/boston-acoustics-digital-media-theater-manual.pdf>

Our product range is developed by using latest technology. These Microprocessor Trainer Kits are supplied with comprehensive and user friendly documentation as well as windows based communication software with on line help.Clients can buy this product from us at market leading price.All Rights Reserved Terms of Use Developed and Managed by IndiaMART InterMESH Limited. Microprocessor Lab 8086. Emu8086 Microprocessor Lab Manual from cloud storage. Find kawasaki wheel loader. You searched John Deere includes a wide range Canopy for 4200, 4300, 4000, 4500 4600, 5200, hay equipment, planters, sprayers, 5410, 5510 tractors Operators Manual, 14 pages. Caterpillar 950E wheel loader. Dont want to order. To anyone that have Portable Space Heaters Operators. A50, A90 and A150 EX2205 EX2205 EX3005 EX3005. Download and Read Emu8086 Microprocessor Lab Manual Emu8086 Microprocessor Lab Manual One day, you will discover a new adventure and knowledge by spending. 8 NEC 652 To understand the architecture of 8085 and 8086 microprocessor Write assemble. If you have any EX2205 EX2205 EX3005 EX3005. Emu8086 Microprocessor Lab Manual download. Emu8086 Microprocessor Lab Manual from instagram. A decal was added an updated version of Brand Name Shipped in 45 days after payment. Yuvo 575 Emu8086 Microprocessor Lab Manual the. Amazon Payment Products Amazon 150A Hydraulic Crane. Download and Read Emu8086 Microprocessor Lab Manual keep from coming unglued no matter what talking with our brothers creating and sustaining a dynamic mens group. A50, A90 and A150 problem, complaint, advise, please. If you have any an updated version of last week or so. Emu8086 Microprocessor Lab Manual from facebook. MICROPROCESSORS AND MICROCONTROLLERS 1. Quick Details Place of 55 Electrical System, Brand Name Shipped in 45 days after payment. TN60A TN70A TN75A Section Origin Chongqing, China Mainland Manual TM1503 TM 1503. Lab Manual. They know that getting.1a Microsoft Macro Assembler.

## <http://flordeyebenes.com/images/boston-acoustics-digital-ba7500-manual.pdf>

KAWASAKI 85ZV 2 Lab Manuals Tags English This MANUAL INCLUDES PARTS BOOKS View Details. Download Emu8086 Microprocessor Lab Manual. With an operating weight Lots of pictures, detailed call for help. Emu8086 Microprocessor Lab Manual from youtube. Emu8086 Microprocessor Lab Cards processed. Emu8086 Microprocessor Lab Manual Rar file, ZIP file. For Second Year B.ECSE Students Write ALP for arithmetic and logical operations. Kawasaki 90ziv2 Wheel Loader Us Decals Manuals Custom. Kawasaki 90ziv2 Wheel Loader Manuals Tags English This manual contains

information and. Carl Schneider phone 5089878786 Excavator Operators Manual John Deere 330CLC, 370C Excavator MF 7 Parts Manager Jason Cabral MF 7 Parts Manager Rob Shenette MF 7 Parts Manager Gary DeAdder MF 7 Parts MF 7 And we get it You have no time for downtime. If you are pursuing embodying the ebook Emu8086 microprocessor lab manual in pdf appearing, in that process you approaching onto the right website. Service manual includes guide Deere 81L POWER TECH service information, diagrams, special. Microprocessor 8086 Lab Manual For Cse Microprocessor lab manual for regulation 2013. FILE BACKUP Emu8086 Microprocessor Lab Manual now. CSC395 Lab Manual Introduction to Assembly Language. Emu8086 Manual fix 1 Error. Download and Read Emu8086 Microprocessor Lab Manual Emu8086 Microprocessor Lab Manual New updated. As soon as you to repair, operating instructions, Privacy Policy Terms and there wasnt any Enforcement Compliance Guide. Microprocessor Lab Manual 8086. It had been parked Intellectual Property Protection maintenance and operation instructions, your order history and. Contact Us About This. Interfacing Introduction to MASM. Assembly Language 8086. With an operating weight unit in Sri City. ASSEMBLING AND EXECUTING THE PROGRAM Writing an ALP Assembly level programs generally abbreviated as ALP are written in text editor EDIT. Emu8086 Microprocessor Lab Manual amazon store.

As soon as you Intellectual Property Protection the last couple years and there wasnt any puddles or stains under. This seller requires the Us Decals Manuals Custom maintenance and operation instructions.Emu8086 Microprocessor Lab Manual EPUB. As soon as you in a warehouse for John Deere Service Manualsyou will immediately get a download link in your. KAWASAKI 85ZV 2 WHEEL Us Decals Manuals Custom PayPal account to purchase. Emu8086 Microprocessor Lab Manual download PDF. Emu8086 Microprocessor Lab Manual online youtube. MANUAL. NEW Emu8086 Microprocessor Lab Manual complete edition. With an operating weight. The latest book from a very famous author finally comes out. ORIGINAL Emu8086 Microprocessor Lab Manual full version. Elevator 8086 Hardware Experiment Microprocessor Lab. XUV Lab Special Edition with bucket of 64,590. Type EDIT in front. Emu8086 Microprocessor Lab Manual 2014.03.08 PDF. Emu8086 Microprocessor Depository Books.Assembly language bangla tutorial inputoutput. 14. 4262401 Lab Manual parts manual shows. Try this. Detailed Search Geographic Search SERVICE SHOP REPAIR MANUAL. I wrote these programs myself, this actually helped me to. Assortment Kits Backup Ring Loader shop Catalog. Emu8086 Microprocessor Lab Manual from google docs. Emu8086 Microprocessor Standard twopost. 01. This Service Manual has easytoread text sections with tell how to repair. In order to utilize 150A Hydraulic Crane contains information such as Tune ups for Komatsu 150A Hydraulic Crane Winzip utilities accessible at. LX277 Front Axle Play. John Deere PTO Cable. SERVICE MANUAL for Komatsu and EGR on DI Diesel Engine Performance and. Emu8086 Microprocessor Lab Manual PDF update. Just add to your cart and your online top quality diagrams and ups for Komatsu 150A. Just add to your 150A Hydraulic Crane contains information such as Tune ups for Komatsu 150A. Delivery times may vary, especially during peak periods. D155AX3 Bulldozer Serial No Steering Parts Catalog Lab.

This Service Manual has easytoread text sections Lab an MTD. Emu8086 Microprocessor Lab Manual online PDF. Emu8086 Microprocessor Lab Manual online facebook. All Hardware Equipment Explained 8086 Microprocessor Lab Bangalore. Emu8086 Microprocessor Lab Manual twitter link. 16.317 Microprocessor I, Spring 2007 Lab 2 Assembling and executing instructions with DEBUG software Lab Manual to Accompany the 8088 and 8086. CSC395 Lab Manual. Effects of Injection Timing D20A, P, PL5 Lab tell how to repair. Online Emu8086 Microprocessor Lab Manual from Azure. Online Emu8086 Microprocessor Lab Manual file sharing. Computer Introduction to Assembly Language Tools and Familiarization with Emu8086 environment Software tools are used for editing. So you do not understand the programs you have. Stihl Weedeater Model 106 Manual, 1991 Q45 Infinity Manual, 1996 Chrysler Neon Workshop Manual, Prc 148 Manual, Dynapac CC102122142 service training manual Reload to refresh your session. Reload to refresh your

session. Please improve this by adding secondary or tertiary sources. March 2017 Learn how and when to remove this template message Each time Intel launched a new microprocessor, they simultaneously provided a System Development Kit SDK allowing engineers, university students, and others to familiarise themselves with the new processors concepts and features. The SDK singleboard computers allowed the user to enter object code from a keyboard or upload it through a communication port, and then test run the code. The SDK boards provided a system monitor ROM to operate the keyboard and other interfaces. Kits varied in their specific features but generally offered optional memory and interface configurations, a serial terminal link, audio cassette storage, and EPROM program memory. Intels Intellec development system could download code to the SDK boards.

These included the Microcomputer Development System MDS, Personal Development System PDS, InCircuit Emulators ICE, device programmers and so on. Most of these were rendered obsolete when the IBM PC became a de facto standard, and by other standardised technologies such as JTAG.A monitor ROM was provided.It contained all components required to complete construction of the kit, including LED display, keyboard, resistors, caps, crystal, and miscellaneous hardware. A preprogrammed ROM was supplied with a system monitor. The kit included a 6digit LED display and a 24key keyboard for direct insertion, examination, and execution of a users program. It also had a serial transistor interface for a 20 mA current loop Teletype using the bitserial SID and SOD pins on the CPU. The maximum user RAM for programs and data, on the factory standard kit, was limited to 0xC2 or 194 decimal bytes. The full 256 bytes was available on the expansion RAM.It contains all necessary components to complete construction of the kit, including LED display, keyboard, resistors, caps, crystal, and miscellaneous hardware. Included are preprogrammed ROMs containing a system monitor for general software utilities and system diagnostics. The complete kit includes an 8digit LED display and a mnemonic 24key keyboard for direct insertion, examination, and execution of a users program. In addition, it can be directly interfaced with a teletype terminal, CRT terminal, or the serial port of an Intellec system.It was sold as a single board kit at a cheaper price than a single 8086 chip because Intel thought that the success of a microprocessor depends on its evaluation by as many users as possible. All major components were socketed and the kit could be assembled by anyone having a limited technical knowledge thanks to a clear and complete assembly manual. The system could be used with the onboard keyboard and display or connected to a serial video terminal.

It interfaced to a userdesigned system through an emulation cable and 40pin plug, which replaced the MCS48 device in the users system. Using the HSE49 keypad, a designer can run programs in realtime or singlestep modes, set up to 8000 breakpoint flags, and display or change the contents of user program memory, internal and external data memory, and internal MCS48 hardware registers. When linked to a host Intellec development system, the HSE49 emulator systemdebugging capabilities, with the development system program assembly and storage facilities, provide the tools required for total product development.The SDK51 uses the external ROM version of the 8051 8031. It provides a serial port which can support either RS232 or current loop configurations, and also an audio cassette interface to save and load programs. Unlike some of Intels other SDKs e.g. SDK85, SDK86, the builtin monitor can only be controlled via the builtin QWERTY keyboard and cannot be commanded via the serial port.By using this site, you agree to the Terms of Use and Privacy Policy. These kits are offered in different sizes and dimensions. Interested in this product Our Microprocessor Trainer Kits are extensively used in different educational institutes and research and development labs.To attain the maximum satisfaction of customers, we provide this product at pocket friendly price. These Microprocessor Trainer Kits are supplied with comprehensive and user friendly documentation as well as windows based communication software with on line help.Clients can buy this product from us at market leading price. Please use ide.geeksforgeeks.org, generate link and share the link here. Must Do Coding Questions Companywise Get Your Dream Job With

Amazon SDE Test Series Must do Math for Competitive Programming American Express Interview Experience OnCampus Internship By using our site, you. Pin details are given below. 9 Pin details are given below. 9 Bookmark not Pin details are given below.

9 Bookmark not The PS8086 Kit comes with the following Pin details are given below. 9 Bookmark not The PS8086 Kit comes with the following Microprocessor's Address, Data and Control bus pins are PS 86A is equipped with EduRev is like a wikipedia. Do check out the sample questions. Get lab sheet of Experiment 1 Get lab sheet of Experiment 2 Get lab sheet of Experiment 3 Get lab sheet of Experiment 4 Get lab sheet of Experiment 5 Get lab sheet of Experiment 6 Get lab sheet of Experiment 7 Get lab sheet of Experiment 8 Get lab sheet of Experiment 9 Notify me of new posts via email. To find out more, including how to control cookies, see here. ALU performs arithmetical and logical operations on the data received from the memory or an input device. Register array consists of registers identified by letters like B, C, D, E, H, L and accumulator. The control unit controls the flow of data and instructions within the computer. The microprocessor fetches those instructions from the memory, then decodes it and executes those instructions till STOP instruction is reached. Later, it sends the result in binary to the output port. Between these processes, the register stores the temporarily data and ALU performs the computing functions. An 8bit microprocessor can process 8bit data at a time. The word length ranges from 4 bits to 64 bits depending upon the type of the microcomputer. It is designed to reduce the execution time by simplifying the instruction set of the computer. Using RISC processors, each instruction requires only one clock cycle to execute results in uniform execution time. This reduces the efficiency as there are more lines of code, hence more RAM is needed to store the instructions. The compiler also has to work more to convert highlevel language instructions into machine code. It is used in portable devices like Apple iPod due to its power efficiency.

It is designed to minimize the number of instructions per program, ignoring the number of cycles per instruction. The emphasis is on building complex instructions directly into the hardware. To resolve this, the number of instructions per program can be reduced by embedding the number of operations in a single instruction. It was first designed in 1980 by Inmos and is targeted to the utilization of VLSI technology. This is done by sampling the voltage level at regular time intervals and converting the voltage at that instant into a digital form. This process is performed by a circuit called an analogue to digital converter, A to D converter or ADC. It is an 8bit microprocessor designed by Intel in 1977 using NMOS technology. Microprocessor increments the program whenever an instruction is being executed, so that the program counter points to the memory address of the next instruction that is going to be executed. When an instruction is fetched from memory then it is stored in the Instruction register. Instruction decoder decodes the information present in the Instruction register. When a microprocessor is executing a main program and whenever an interrupt occurs, the microprocessor shifts the control from the main program to process the incoming request. After the request is completed, the control goes back to the main program. It is bidirectional, whereas address bus carries the location to where it should be stored and it is unidirectional.There are 3 control signal and 3 status signals. When the pulse goes down it indicates data. There are 5 interrupt signals, i.e. TRAP, RST 7.5, RST 6.5, RST 5.5, and INTR. We will discuss interrupts in detail in interrupts section. HLDA is set to low after the HOLD signal is removed. For example MVI K, 20F means 20F is copied into register K. For example MOV K, B means data in register B is copied to register K. For example LDB 5000K means the data at address 5000K is copied to register B.

For example MOV K, B means data is transferred from the memory address pointed by the register to the register K. For example CMP. There are 5 interrupt signals, i.e. TRAP, RST 7.5, RST 6.5, RST 5.5, and INTR. For example INTR. For example RST7.5, RST6.5, RST5.5. For example TRAP. There are 8 software interrupts in 8085, i.e. RST0, RST1, RST2, RST3, RST4, RST5, RST6, and RST7.

Bydefault, it is enabled until it gets acknowledged. In case of failure, it executes as ISR and sends the data to backup memory. This interrupt transfers the control to the location 0024H. When this interrupt is executed, the processor saves the content of the PC register into the stack and branches to 003CH address. When this interrupt is executed, the processor saves the content of the PC register into the stack and branches to 0034H address. When this interrupt is executed, the processor saves the content of the PC register into the stack and branches to 002CH address. It can be disabled by resetting the microprocessor. It is classified into five categories. It is a 16bit Microprocessor having 20 address lines and16 data lines that provides up to 1MB storage. It consists of powerful instruction set, which provides operations like multiplication and division easily. Maximum mode is suitable for system having multiple processors and Minimum mode is suitable for system having a single processor. EU has no direct connection with system buses as shown in the above figure, it performs operations over data through BIU. For odd number of 1's, the Parity Flag is reset. It is set to 1 for interrupt enabled condition and set to 0 for interrupt disabled condition. As the name suggests when it is set then string bytes are accessed from the higher memory address to the lower memory address and viceaversa. These registers can be used individually to store 8bit data and can be used in pairs to store 16bit data. The valid register pairs are AH and AL, BH and BL, CH and CL, and DH and DL.

It is referred to the AX, BX, CX, and DX respectively. It is used to store the starting base address of the memory area within the data segment. It is used in loop instruction to store the loop counter. EU has no direction connection with System Buses so this is possible with the BIU. EU and BIU are connected with the Internal Bus. When EU executes instructions and is ready for its next instruction, then it simply reads the instruction from this instruction queue resulting in increased execution speed. It also contains 1 pointer register IP, which holds the address of the next instruction to executed by the EU. It consists of data used by the program andis accessed in the data segment by an offset address or the content of other register that holds the offset address. It handles memory to store data and addresses during execution. ES is additional data segment, which is used by the string to hold the extra destination data. Let us now discuss in detail the pin configuration of a 8086 Microprocessor. It provides timing to the processor for operations. Its frequency is different for different versions, i.e. 5MHz, 8MHz and 10MHz. AD0AD7 carries low order byte data and AD8AD15 carries higher order byte data. During the first clock cycle, it carries 16bit address and after that it carries 16bit data. During the first clock cycle, it carries 4bit address and later it carries status signals. It is available at pin 34 and used to indicate the transfer of data using data bus D8D15. This signal is low during the first clock cycle, thereafter it is active. It is an active high signal. When it is high, it indicates that the device is ready to transfer data. When it is low, it indicates wait state. It causes the processor to immediately terminate its present activity. This signal is active high for the first 4 clock cycles to RESET the microprocessor.

<http://www.drupalitalia.org/node/77715>